## PROJET : écrire une poésie à la manière de « DEMENAGER » G. PEREC

-> thème : « jour de classe »

Obj : écrire une poésie à la manière de « Déménager » en utilisant des verbes à l'infinitif et en respectant une chronologie.

Obj spécifiques :

- Enrichir son vocabulaire en mutualisant les idées. Travail sur les synonymes.
- Distinguer la nature des mots : Verbe / Nom / ...
- Utiliser un dictionnaire pour vérifier.
- Développer l'esprit collaboratif en classe

Quitter un appartement. Vider les lieux.

Décamper. Faire place nette. Débarrasser le plancher.

Inventorier, ranger, classer, trier.

Éliminer, jeter, fourguer.

Casser.

Brûler.

Descendre, desceller, déclouer, décoller, dévisser, décrocher.

Débrancher, détacher, couper, tirer, démonter, plier, couper.

Rouler.

Empaqueter, emballer, sangler, nouer, empiler, rassembler, entasser, ficeler, envelopper, protéger, recouvrir, entourer, serrer.

Enlever, porter, soulever.

Balayer.

Fermer.

Partir.

Georges Perec

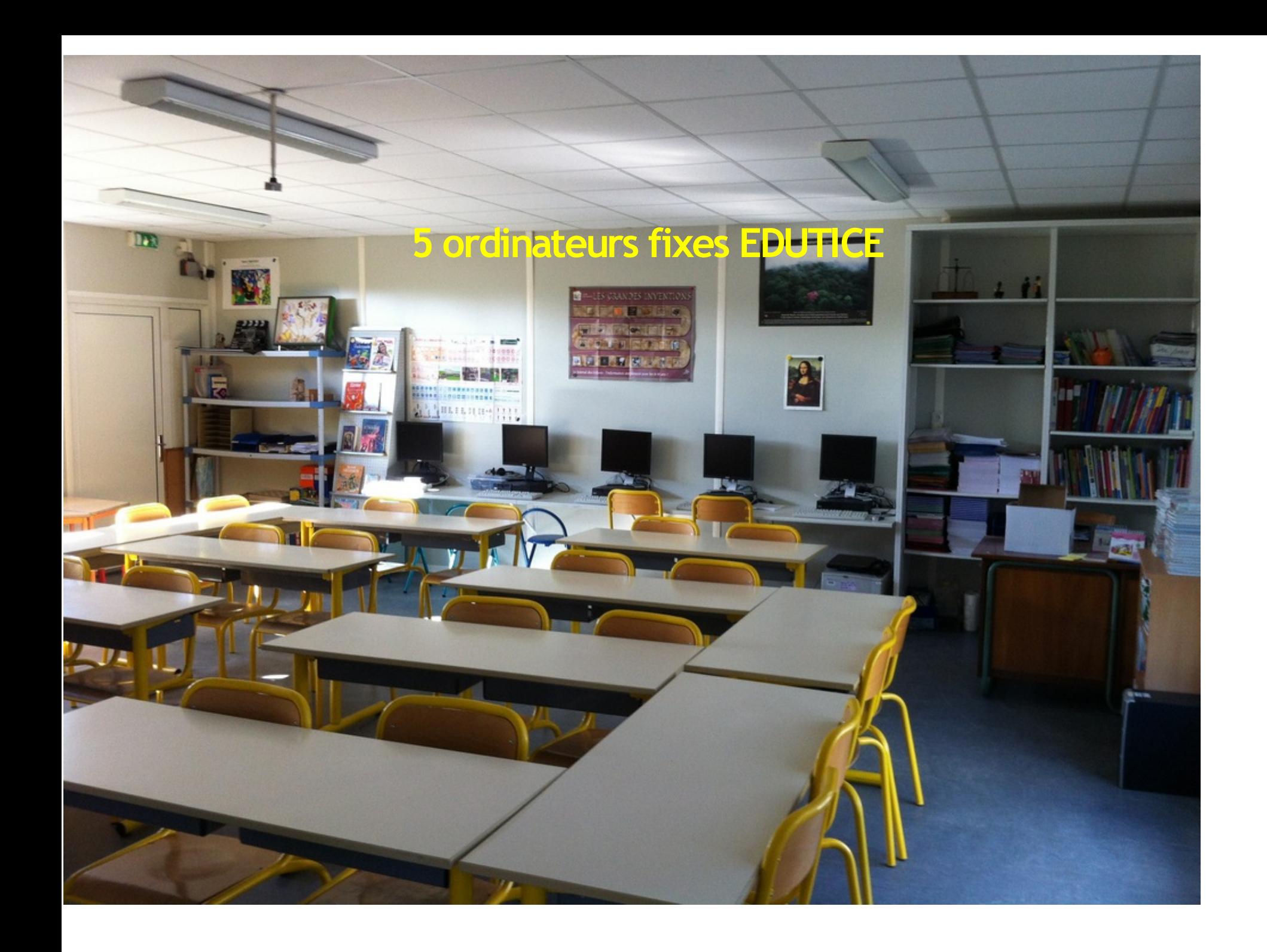

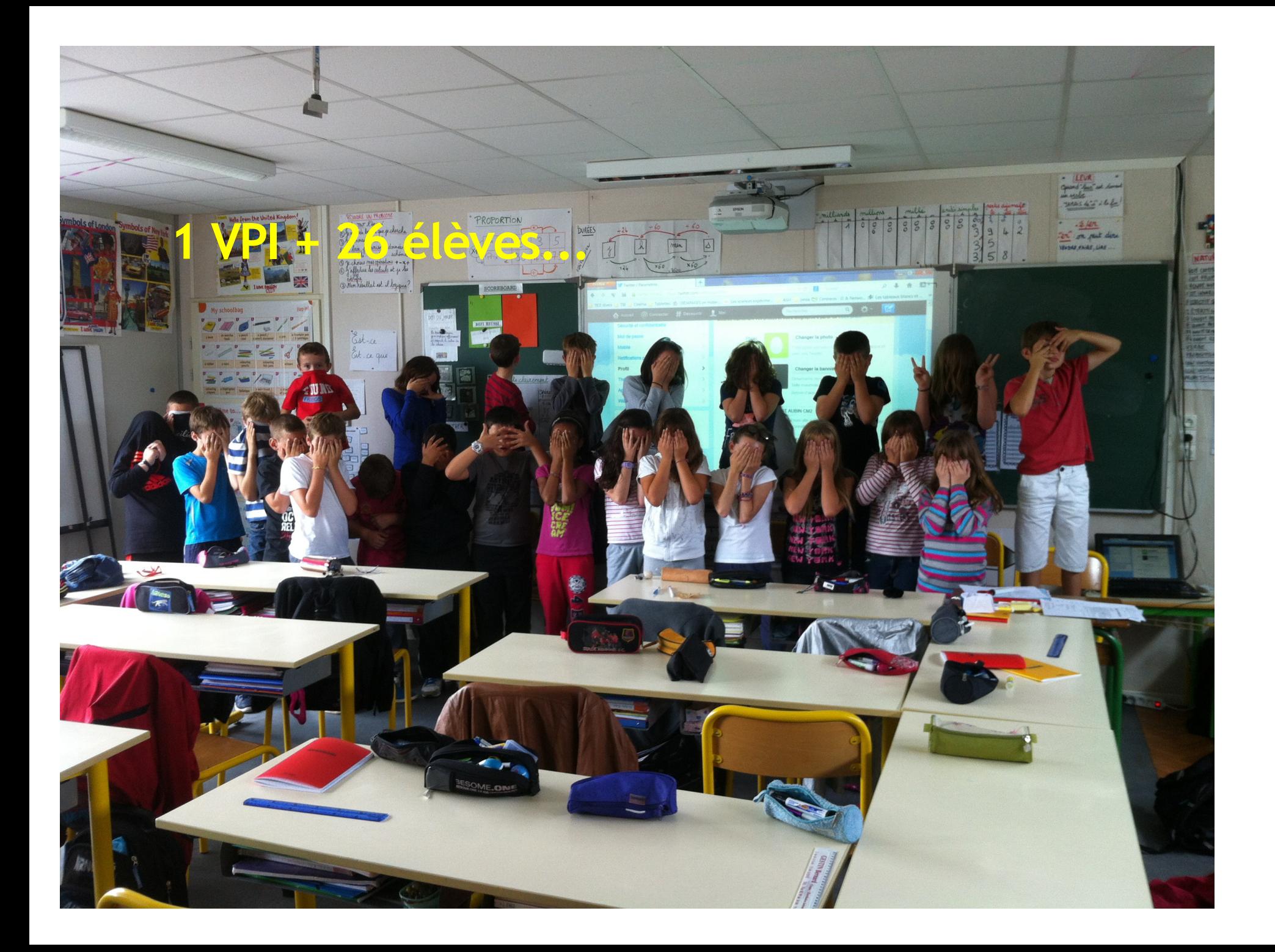

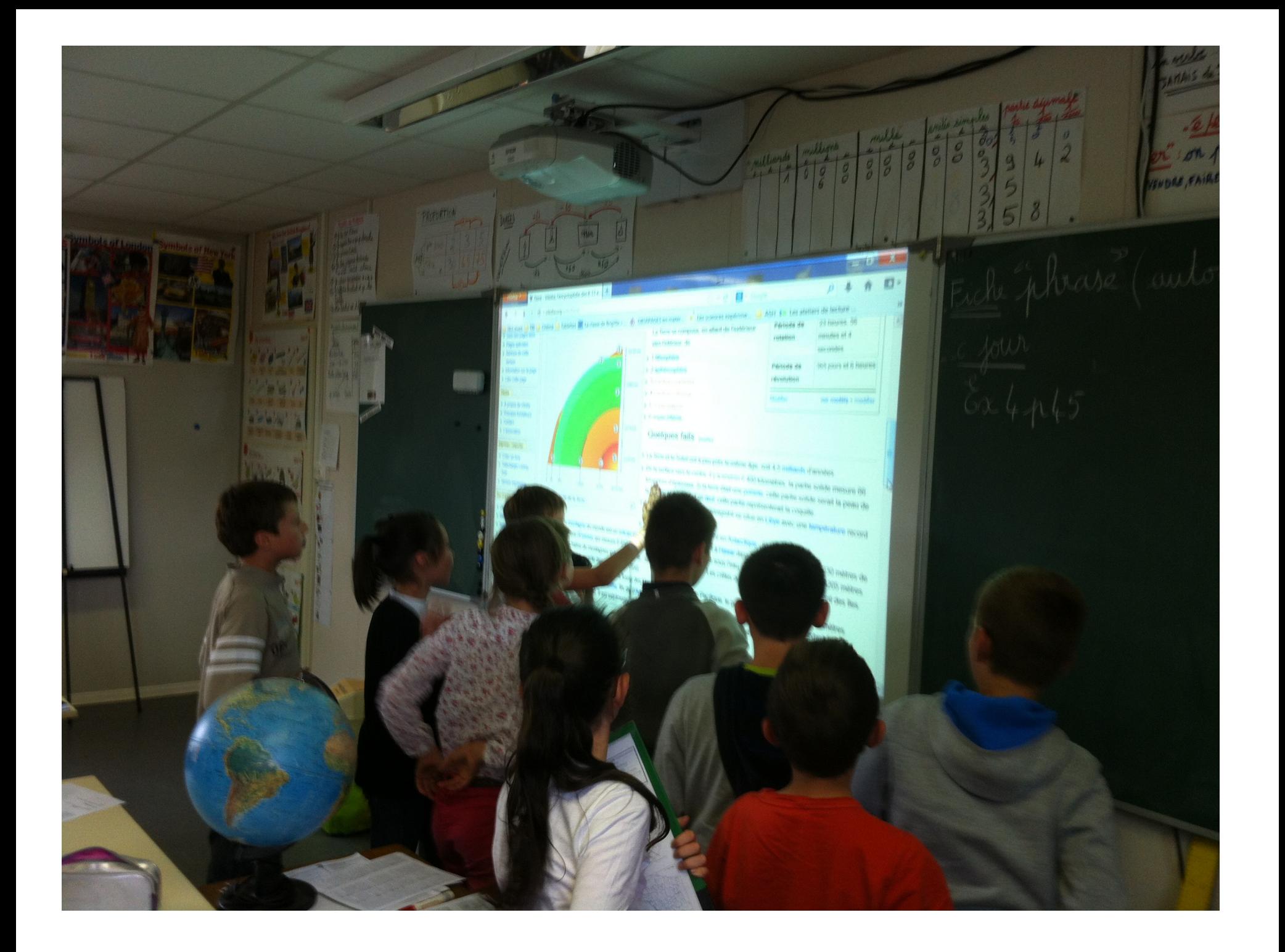

## Texte poétique : découverte - hypothèses sur le titre - analyse...

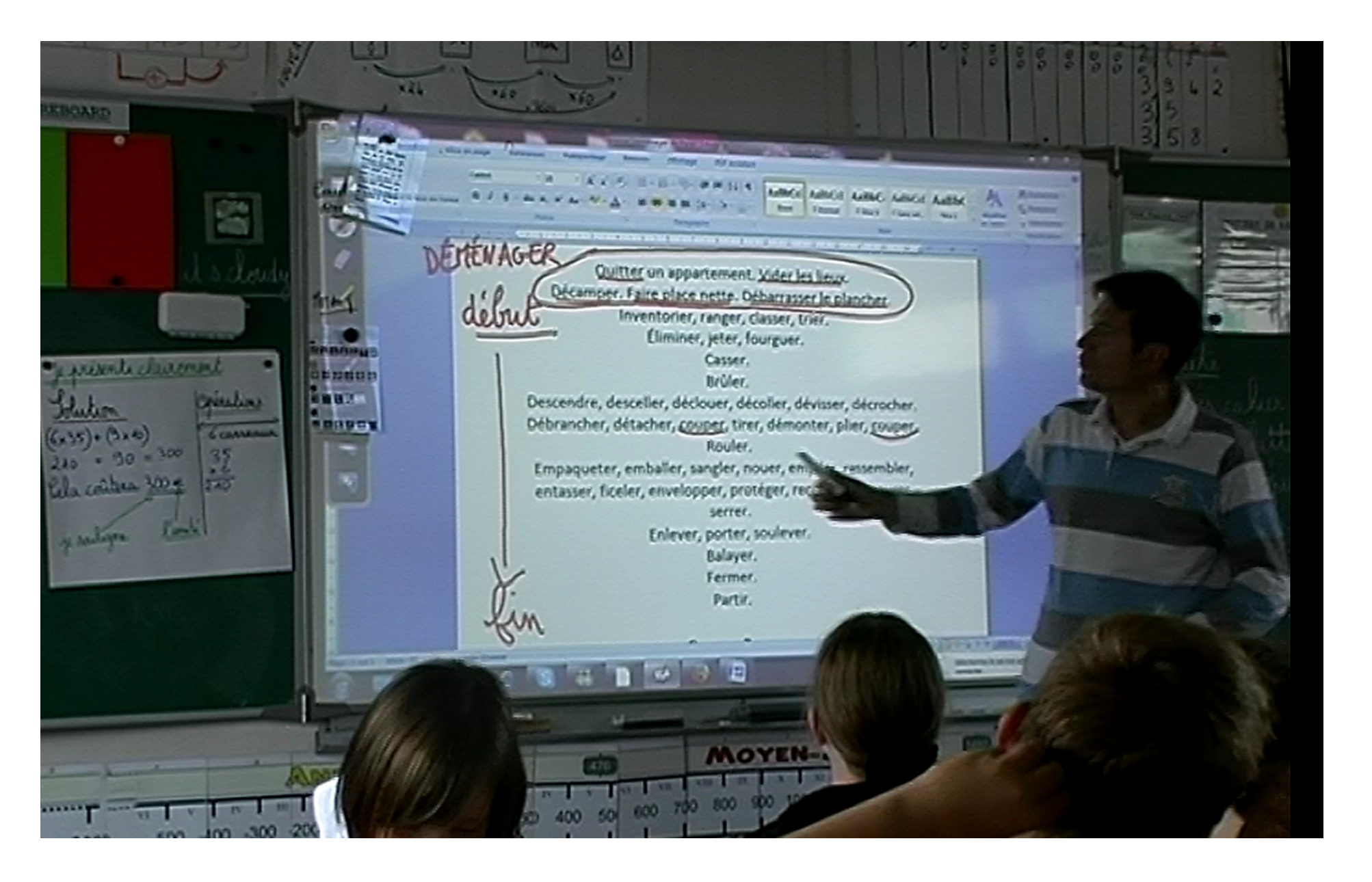

Ecrivons à la manière de... thème : Jour de classe Créons une banque de verbes, d'expressions pour la classe avec l'outil en ligne COGGLE... carte mentale.

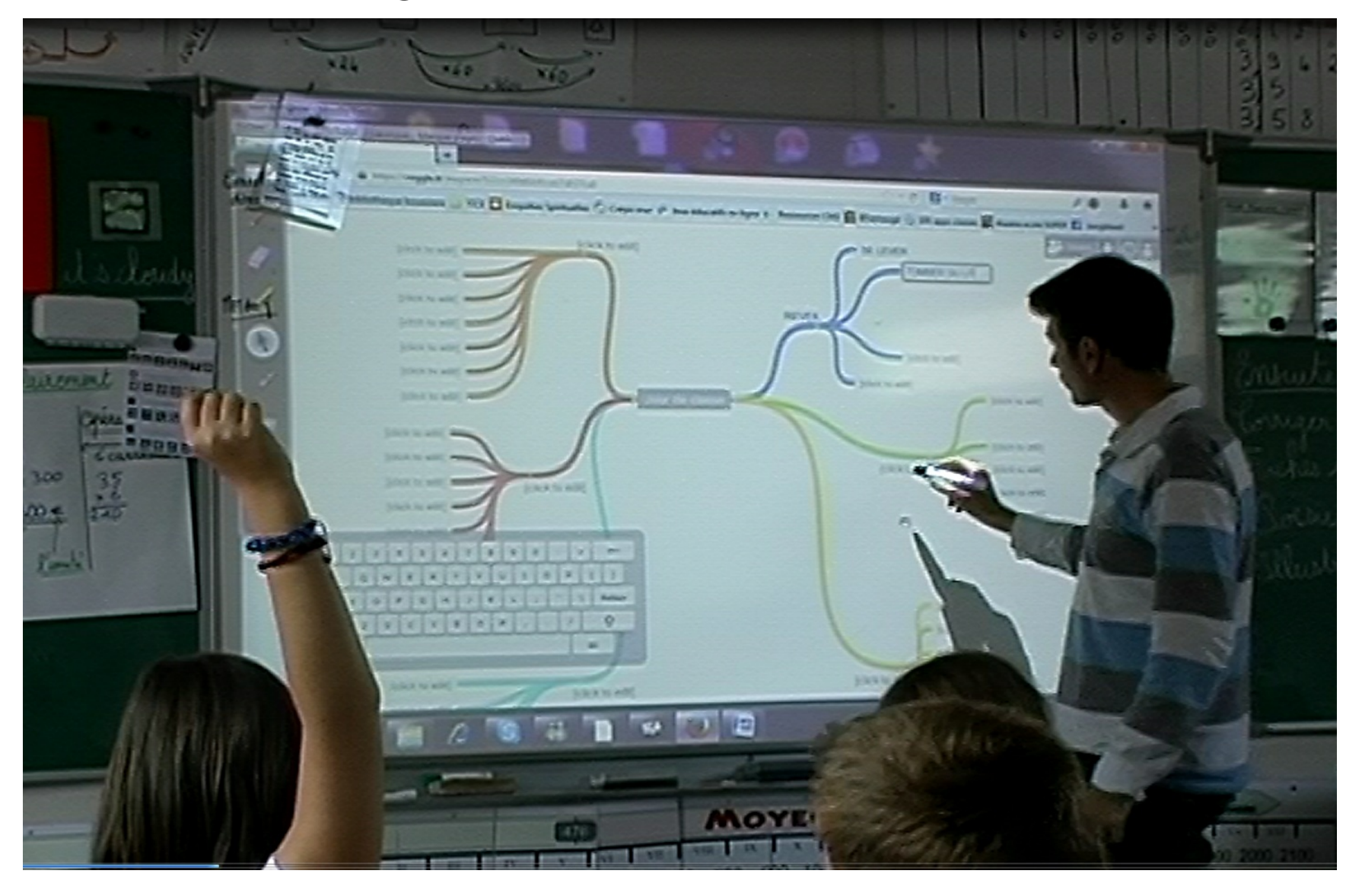

Après travail individuel sur nos cahiers... Sur ordinateurs, mettons en commun sur COGGLE. Outil collaboratif : on peut tous ajouter des éléments en même temps.

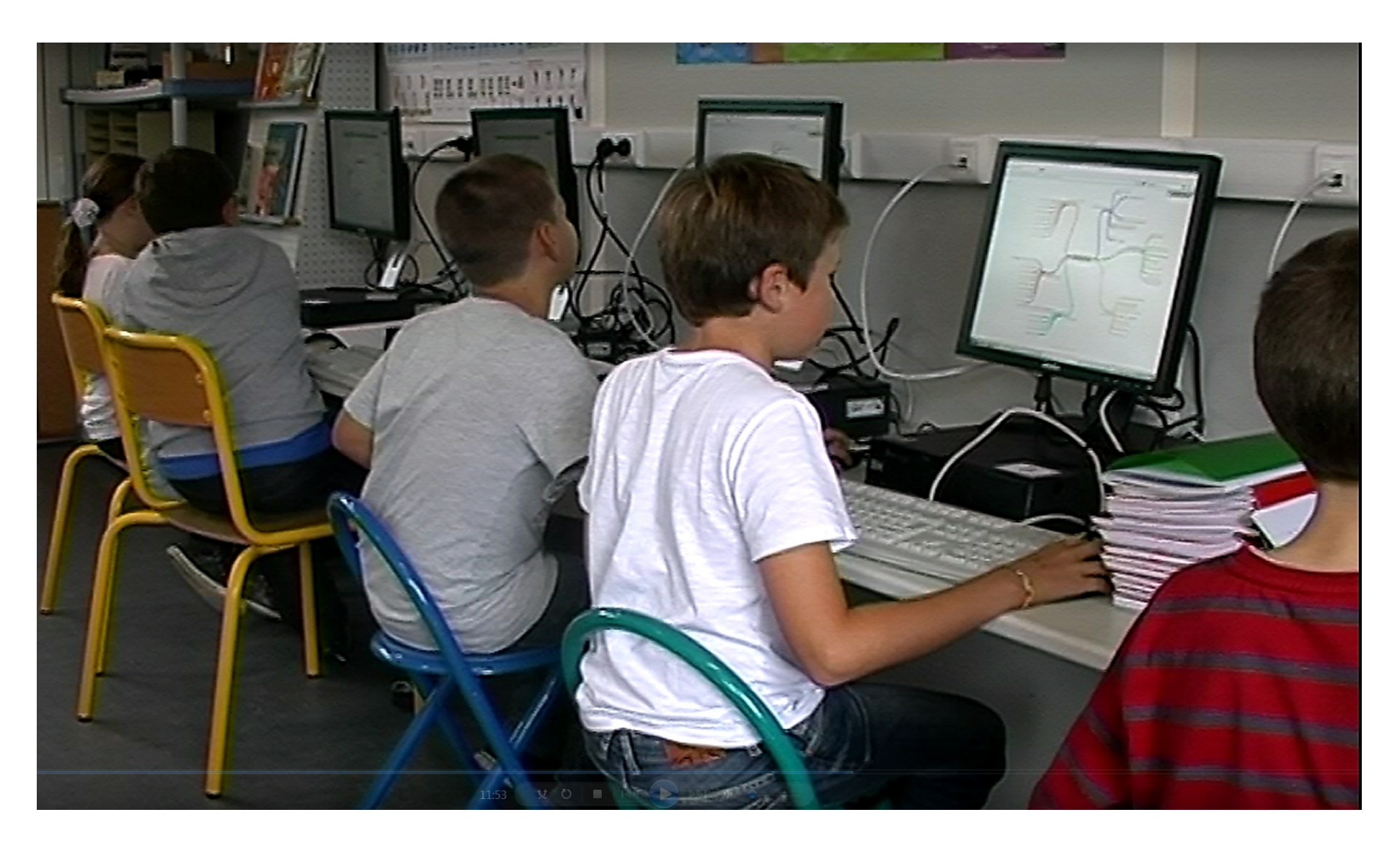

Une élève travaille en même temps sur le VPI. On voit le résultat de tous en direct sur le tableau. D'autres poursuivent leur travail sur leur cahier.

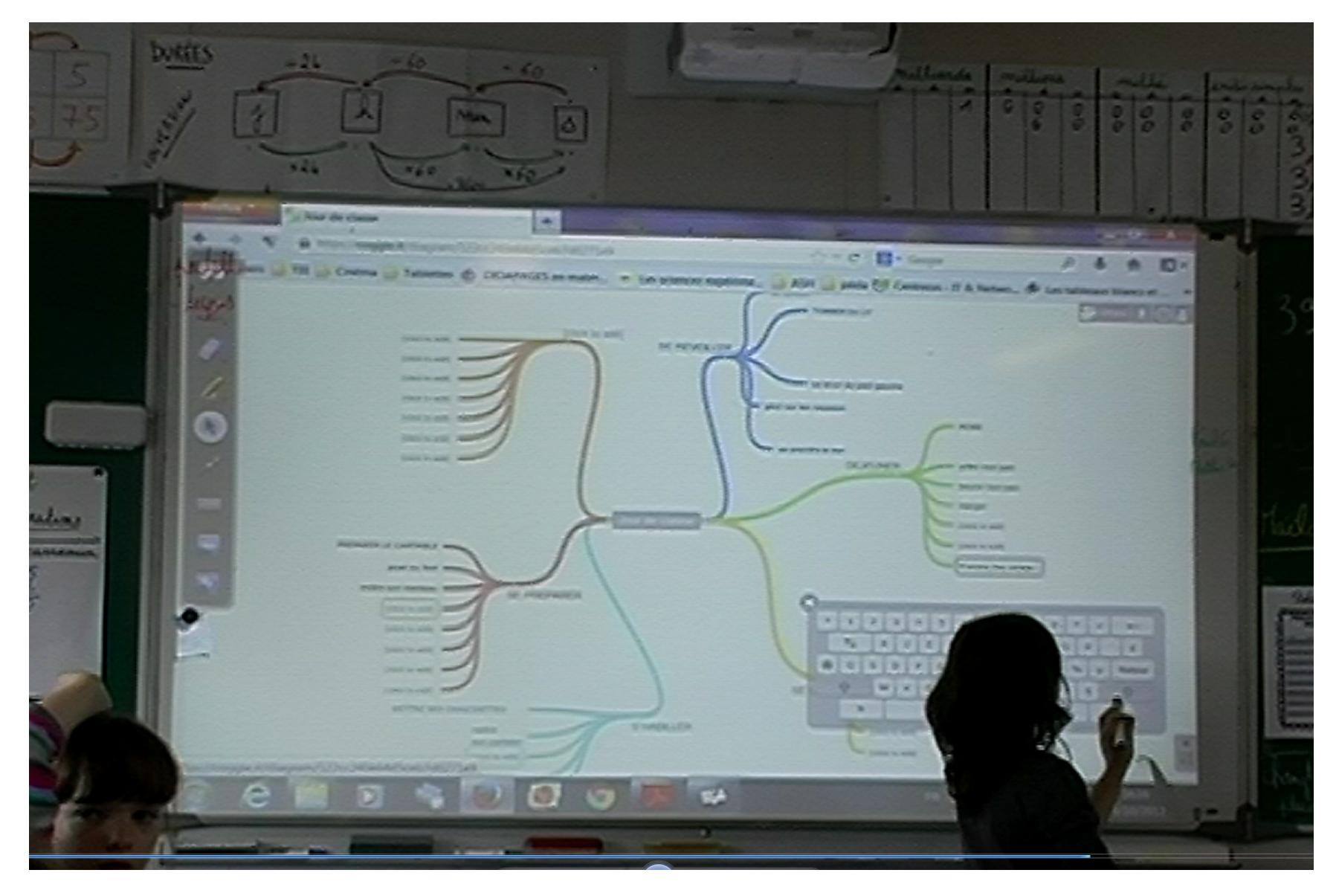

# Ad'autres moments de la journée... Pendant des ateliers... nous poursuivons ce travail.

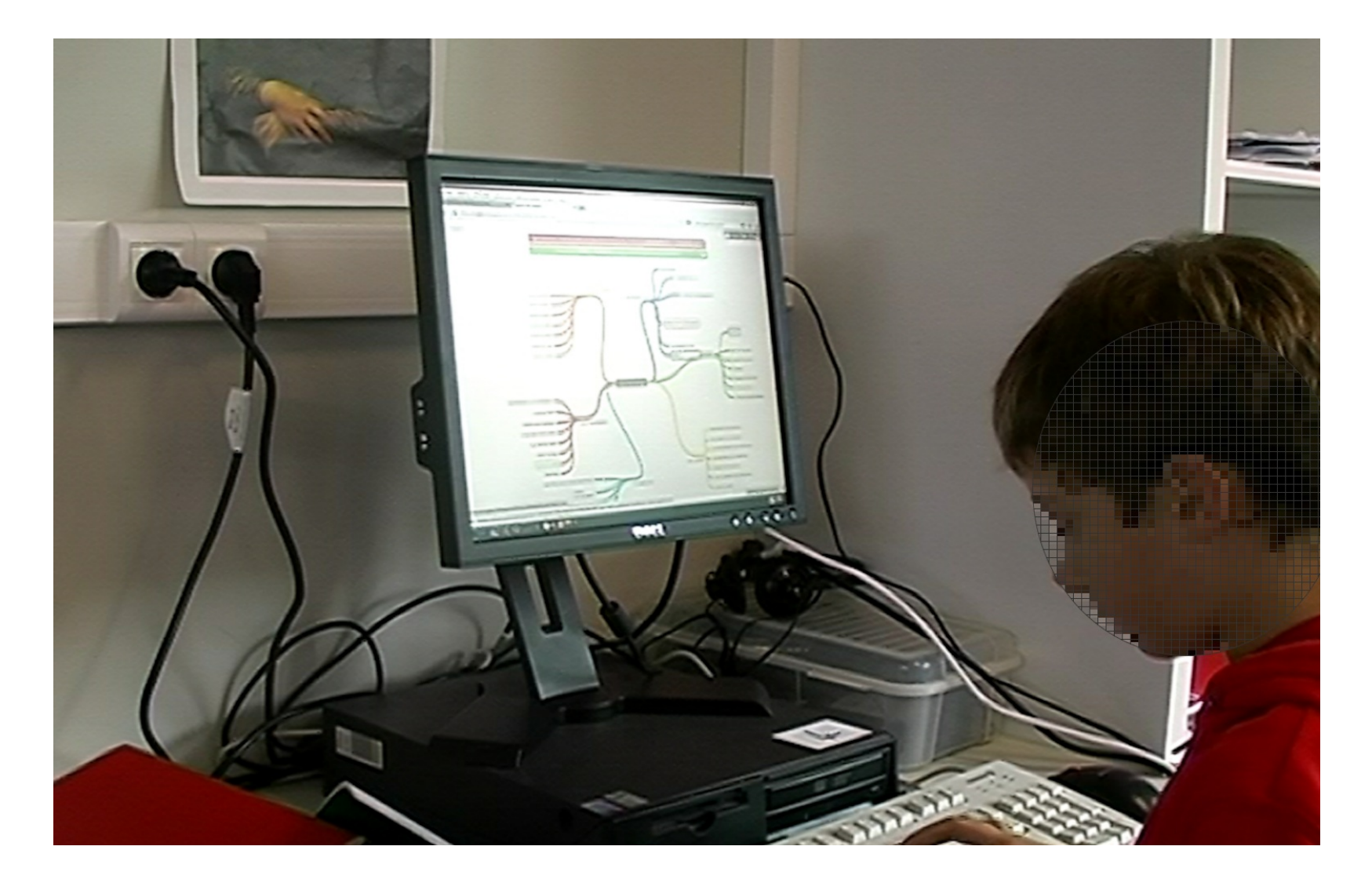

## Après analyse, correction, validation de la liste et impression... Chacun(e) pourra individuellement écrire son texte à la main ou sur ordinateur.

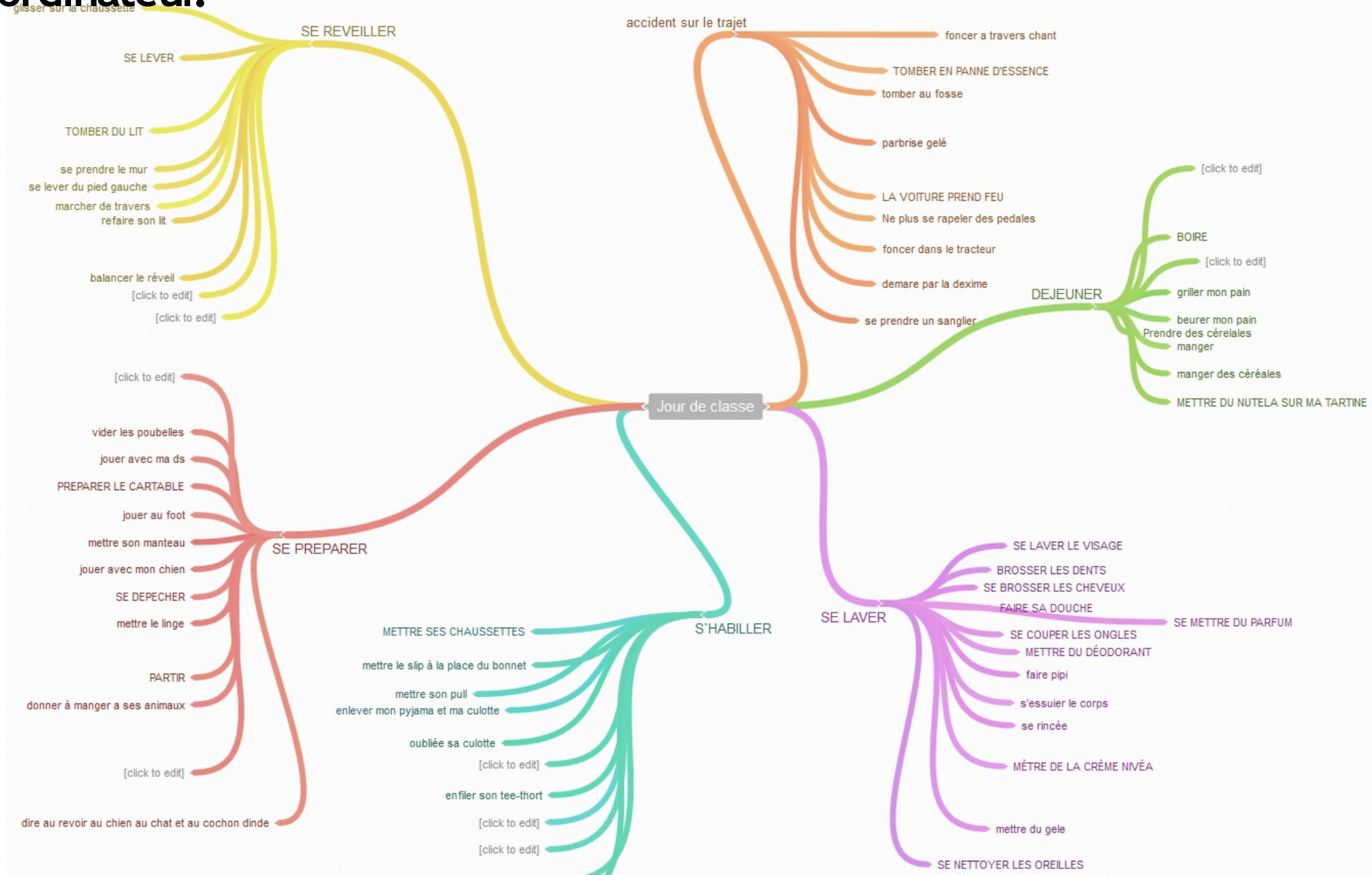

Mettre en forme sa production en glissant son texte dans des applications "nuages de mots"... Exemples : Tagxedo, Wordle...

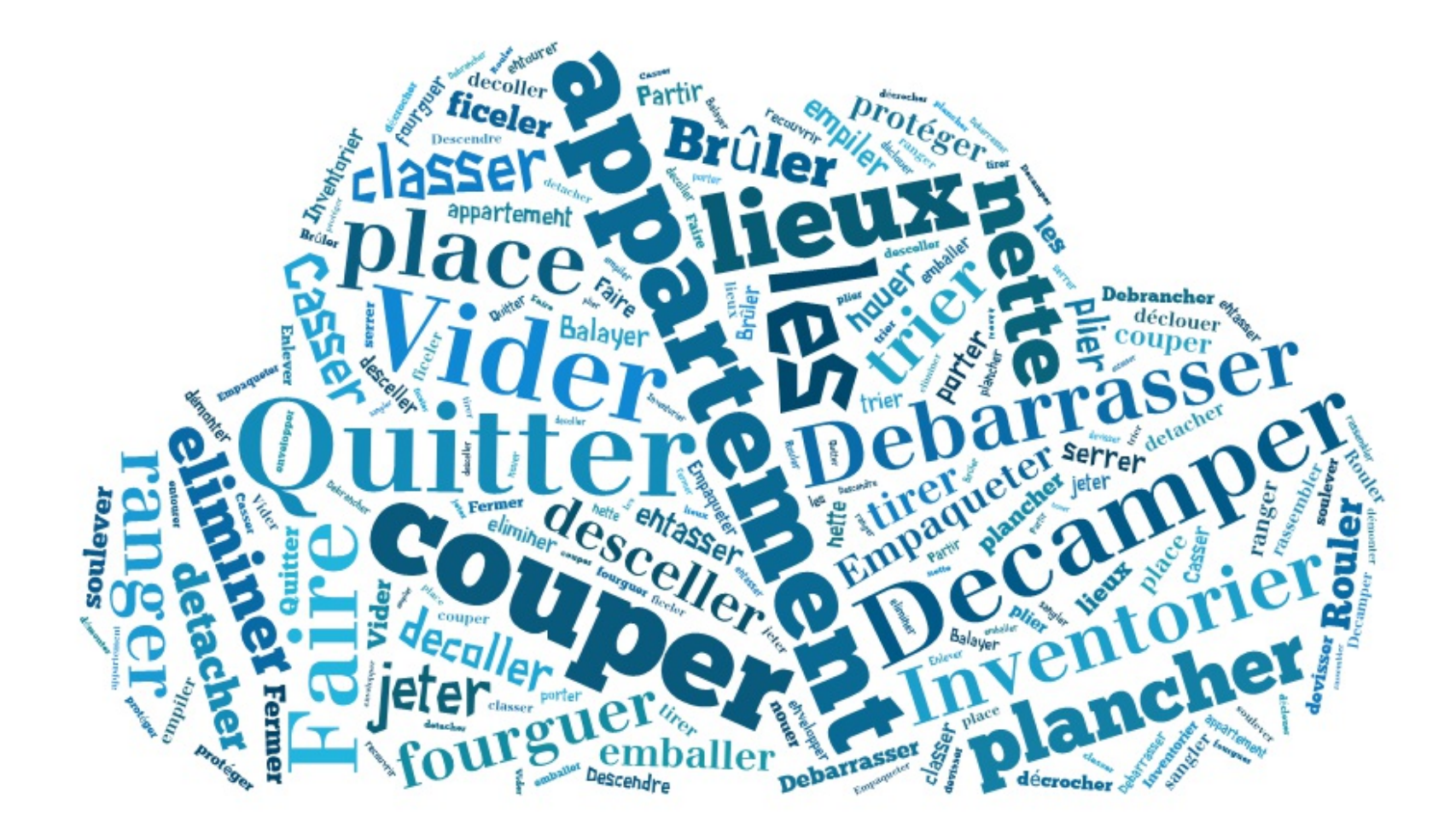

# Méthode : **TABLE TABLEAU** TETE

### Tête

Apport de la partie « Table » :

- Faire émerger les idées, les représentations.
- Ecrire sa poésie personnelle (trace finale).  $\bullet$

### Apports « VPI-Ordis » :

- Valider des compétences de B2i.  $\bullet$
- Améliorer, corriger collectivement une production. Revenir dessus.
- Développer le travail collaboratif avec visualisation collective directe.
- Développer le concept de carte mentale pour organiser ses idées.
- Créer une émulation, une motivation.
- Ecrire sa poésie personnelle (trace finale) et l'imprimer directement.

#### **VPI-Ordis**

Présentation collective au VPI du projet :

1. Découverte de la poésie et analyse

2. Présentation de l'outil de carte mentale en ligne coggle pour organiser notre travail d'écriture poétique.

- 4. Sur les 5 ordinateurs : groupe d'élèves, travail collaboratif, utilisation de coggle pour enrichir la banque de verbes. Visualisation directe sur le VPI. Analyse-validation collective. Impression du résultat distribuée à chacun.
- 5. Ecriture individuelle sur ordinateur de la poésie à partir de la banque de verbes collaborative créée.

### **Table**

3. Travail d'écriture individuel sur cahier d'essai : lister des verbes par thème (créer une banque verbes pour la classe)

5. Ecriture individuelle sur feuille de la poésie à partir de la banque de verbes collaborative créée.

Carte mentale en ligne COGGLE.it

Il faut juste une Adresse mail + un Mot de passe associé. Chaque élève utilisera ce mail et ce MDP. (L'enseignant peut taper lui-même le MDP)